## **-gcrongtimer**

## gcrongtimer

## [-gcron](https://goframe.org/pages/viewpage.action?pageId=1114187) [-gtimer](https://goframe.org/pages/viewpage.action?pageId=1114363) :

- gtimer
- gtimer: TCP
- gcroncrontab
- gcrongtimer

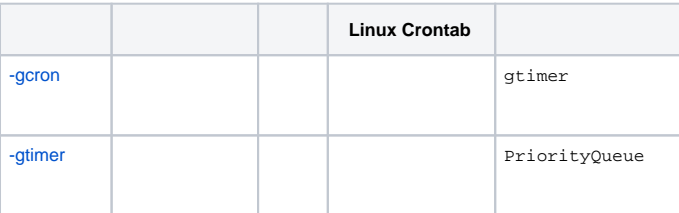